# **TRAINING OFFERING**

#### **You can reach us at:**

9201 Dry Creek Rd. Centennial, CO 80112, United States

Email: arrow\_learning@arrow.com Phone: 303 790 2330

# **VMware vSAN: Deploy and Manage [V6.6]**

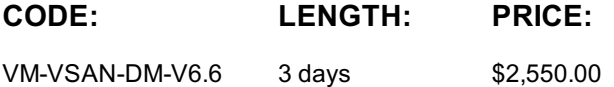

#### **Description**

In this three-day course, you will focus on deploying and managing a software-defined storage solution with VMware vSAN™ 6.6. You will learn how vSAN functions as an important component in the VMware software-defined data center. You will gain practical experience with vSAN concepts through the completion of hands-on lab exercises.

#### **Objectives**

By the end of the course, you should be able to meet the following objectives:

- Describe the vSAN architecture
- Identify vSAN features and use cases
- Configure vSAN networking components
- Configure a vSAN cluster
- Deploy virtual machines on a vSAN datastore
- Configure virtual machine storage policies
- Perform ongoing vSAN management tasks
- Outline the tasks for upgrading to vSAN 6.6
- Configure vSAN encryption
- Control vSAN resynchronization tasks
- Create and manage nested fault domains
- Use the vSAN health service to monitor health and performance
- Configure a stretched cluster and observe failover scenarios
- Describe vSAN interoperability with VMware vSphere® features and other products
- Plan and design a vSAN cluster

#### **Audience**

Storage and virtual infrastructure administrators who want to use software-defined storage with vSAN

#### **Prerequisites**

This course requires completion of one of the following prerequisites:

• Storage administration experience on block or file storage devices

• Understanding of concepts presented in the VMware vSphere: Install, Configure, Manage [V6.5] course

Experience working at the command line is helpful.

The course material presumes that a student can perform the following tasks with no assistance or guidance before enrolling in this course:

- Use VMware vSphere® Web Client
- Create and manage VMware vCenter Server® objects, such as data centers, clusters, hosts, and virtual machines

#### Create and modify a standard switch

- Connect a VMware ESXi™ host to NAS, iSCSI, or Fibre Channel storage
- Create a VMware vSphere® VMFS datastore
- Use a wizard or a template to create a virtual machine
- Migrate a virtual machine with VMware vSphere® vMotion®
- Migrate a virtual machine with VMware vSphere® Storage vMotion®

If you cannot complete all of these tasks, VMware recommends that you complete the VMware vSphere: Install, Configure, Manage [V6.5] course before enrolling in VMware vSAN: Deploy and Manage.

### . . <del>.</del> . <u>.</u> . . . . . . . . .

# **Course Introduction**

- Introductions and course logistics
- Course objectives
- **Storage Fundamentals**
- Define common storage technologies
- Identify characteristics of storage devices: magnetic and flash-based devices
- Identify and explain various types of storage architectures
- Describe the software-defined data center Identify SAN performance factors **Introduction to vSAN**
- Describe the vSAN architecture and components
- Describe the differences between the vSAN hybrid and all-flash architectures
- Describe the space-efficiency features of vSAN

## **vSAN Configuration**

- **vSAN Policies and Virtual Machines**
- 
- Identify physical network configuration requirements
- Configure vSAN networking
- Configure a vSAN cluster
- 
- Test and validate the vSAN configuration and functionality Explain the considerations for vsanSparse snapshots
- **Managing and Operating vSAN**
- Manage hardware storage devices
- Manage hardware device failures
- Identify vCenter Server alarms for vSAN events
- Configure fault domains
- 

# **Stretched Clusters and Two-Node Clusters**

- Describe the architecture for stretched clusters and two-node clusters
- Create a stretched cluster using a two-node configuration
- Configure VMware vSphere® High Availability and VMware vSphere® Distributed Resource Scheduler™ for a stretched cluster
- Demonstrate stretched cluster failover scenarios

# **Monitoring and Troubleshooting vSAN**

- Use vSphere Web Client to detect issues
- Use the vSAN health service to monitor health and performance
- Monitor vSAN with VMware vRealize® Operations Manager™
- Use ESXi commands to monitor the vSAN environment
- Monitor vSAN with Ruby vSphere Console

**Interoperability with vSphere Features**

# **Designing a vSAN Deployment**

- Understand vSAN design considerations
- Plan and design vSAN clusters
- Identify vSphere features and VMware products that interoperate with vSAN Identify the design and sizing tools for vSAN
- Describe how vSAN interoperates with third-party products and solutions Describe vSAN use cases

# **Session Dates**

On request. Please contact us

# **Additional Information**

This training is also available as onsite training. Please contact us to find out more.

- 
- Explain how storage policies work with vSAN
- Define and create a virtual machine storage policy
- Apply and modify virtual machine storage policies
- Discuss the vsanSparse snapshot format
- 
- 
- 
- Upgrade to vSAN 6.6

- 
-